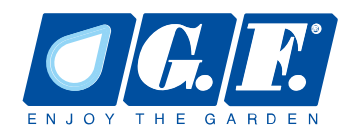

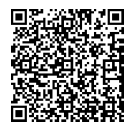

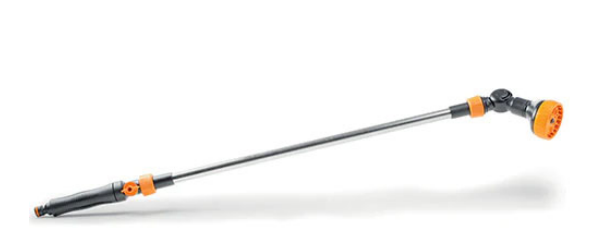

## GF80005448 ROCIADOR MULTICHORRO **PARA FLORES CON EXTENSIÓN**

Ideal para llegar a lugares inaccesibles en parterres, macetas y jardineras

- · 8 tipos de chorros diferentes
- · Toque para regular el caudal.
- · Articulación ajustable
- · Caudal máximo 16 l / min a 4 bar

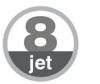

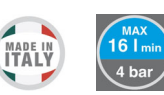

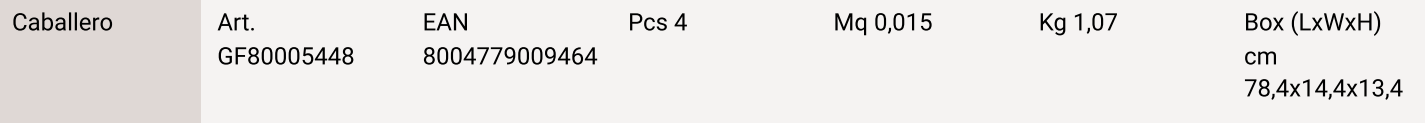

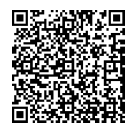

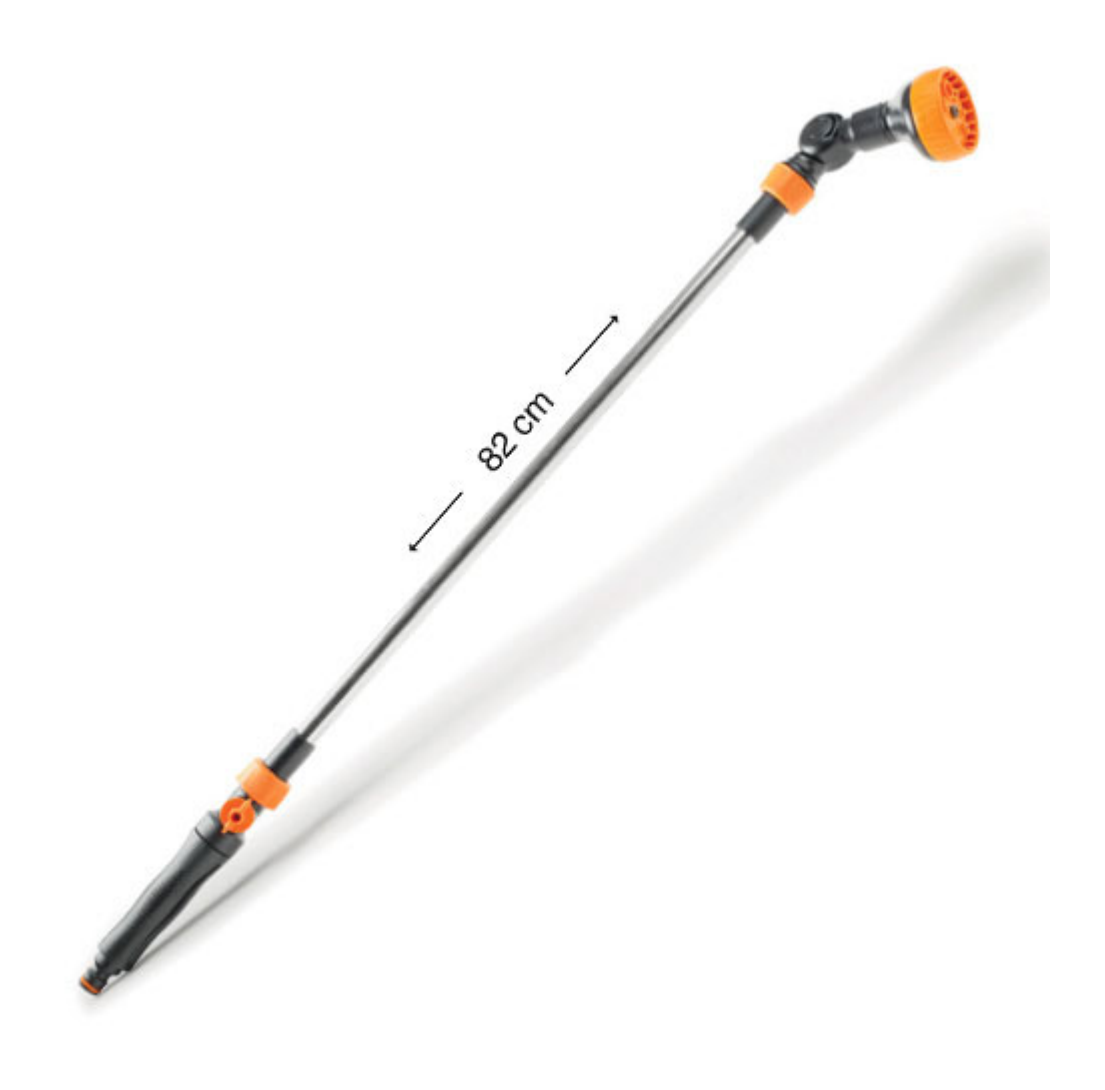